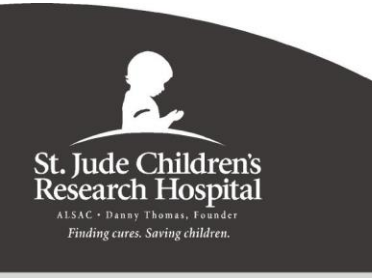

## *Esabe usted...*

Serie educativa para los pacientes y sus familiares

## **Cómo programar una bomba Curlin®**

## **NPT de infusión ciclada**

- 1. Encienda la bomba, aparecerá automáticamente una serie de pantallas (se trata de una prueba automática).
- 2. Cuando finalice la prueba automática, **PROGRAMA** [*PROGRAM*] quedará resaltado. Presione SÍ [*YES*].
- 3. Presione la tecla **★**. Resalte PROGRAMA NUEVO [*NEW PROGRAM*]. Presione **SÍ** [*YES*].
- 4. Presione la tecla para resaltar **NPT** [*TPN*], después presione SÍ [*YES*].
- 5. **Pantalla de alertas**: presione **SÍ** [*YES*].
- 6. **RETARDO [***DELAY***]**: presione SÍ para seleccionar APAGADO [*OFF*].
- 7. **SIGUIENTE [***NEXT***]:** presione SÍ [*YES*].
- 8. **VOL. DE LA BOLSA [***BAG VOL***]**: ingrese el "Volumen total" [*Total Volume*] que figura en la bolsa de NPT. Presione SÍ [*YES*].
- 9. **Cant. que se va a infundir** [*Amt TBI***]**: ingrese el "Volumen total" [*Total Volume*] que figura en la bolsa de NPT. Presione SÍ [*YES*]. (Este número será el mismo que el que introdujo en el paso 6).
- 10. **VELOCIDAD DE INFUSIÓN** [*Inf RATE*]: presione la tecla  $\blacktriangledown$  para omitir.
- 11. **RAMPA ASCENDENTE [***UP RAMP***]**: ingrese 1:00, presione SÍ [*YES*].
- 12. **Rampa DESCENDENTE** [*DN Ramp***]**: ingrese 1:00, presione SÍ [*YES*].
- 13. **TIEMPO TOTAL** [*TOT TIME***]**: ingrese el tiempo de infusión total \_\_\_\_\_\_\_\_\_\_. Presione SÍ [*YES*].
- 14. **VELOCIDAD DE INFUSIÓN** está parpadeando. Presione SÍ [*YES*], después presione la tecla SÍ [*YES*] varias veces hasta que FLUJO PARA MANTENER VENA ABIERTA [*KVO RATE*] quede resaltado.
- 15. **FLUJO PARA MANTENER VENA ABIERTA**: ingrese 4, después presione SÍ [*YES*].
- 16. **HECHO** [*DONE***]**: presione SÍ [*YES*] para aceptar.
- 17. **EJECUTAR [***RUN***] para INICIAR [***START***]:** presione EJECUTAR [RUN] para comenzar la infusión.

*St. Jude Children's Research Hospital cumple con las leyes federales de derechos civiles aplicables y no discrimina por motivos de raza, color, nacionalidad, edad, discapacidad o sexo.*

ATENCIÓN: si habla español, tiene a su disposición servicios gratuitos de asistencia lingüística. Llame al 1- 866-278-5833 (TTY: 1-901-595-1040).

ATTENTION: If you speak another language, assistance services, free of charge, are available to you. Call 1- 866-278-5833 (TTY: 1-901-595-1040).

> تنبيه: إذا كنت تتحدث باللغة العربية فيمكنك االستعانة بخدمات المساعدة اللغوية المتوفرة لك مجانا. .يرجى االتصال بالرقم 1-866-278-5833 )الهاتف النصي: 1-901-595-1040(.

El propósito de este documento no es remplazar el cuidado y la atención de su médico u otros servicios médicos profesionales. Nuestro objetivo es que usted desempeñe un papel activo en su cuidado y tratamiento; para este efecto, le proporcionamos información y educación. Consulte a su médico si tiene preguntas o dudas sobre su salud o sobre alternativas para un tratamiento específico.